$<<$   $CAD$   $>>$ 

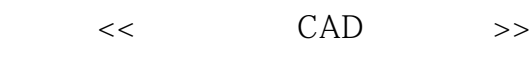

- 13 ISBN 9787811331363
- 10 ISBN 7811331365

出版时间:2007-12

页数:88

PDF

更多资源请访问:http://www.tushu007.com

 $<<$  CAD  $>>$ 

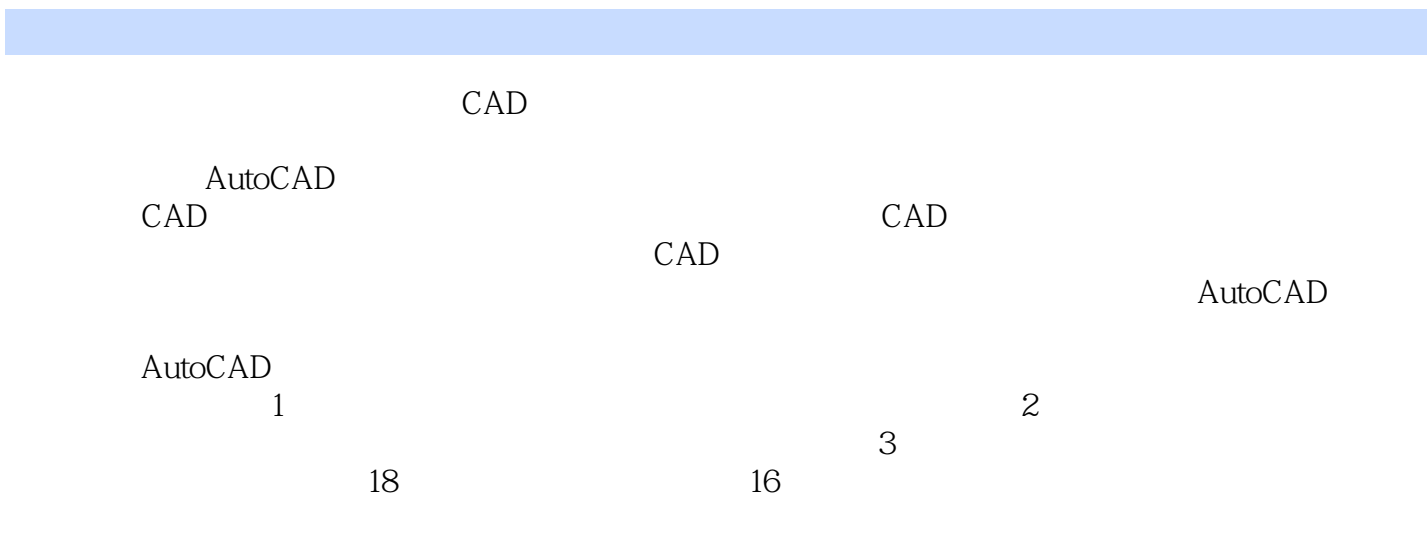

 $\mathsf{CAD}$ 

 $<<$  CAD  $>>$ 

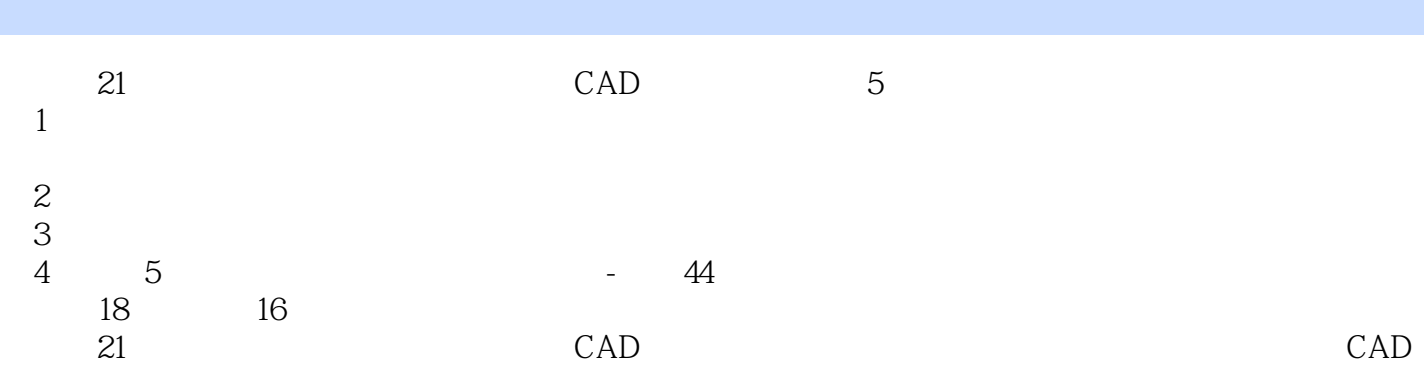

*Page 3*

 $<<$  CAD  $>>$ 

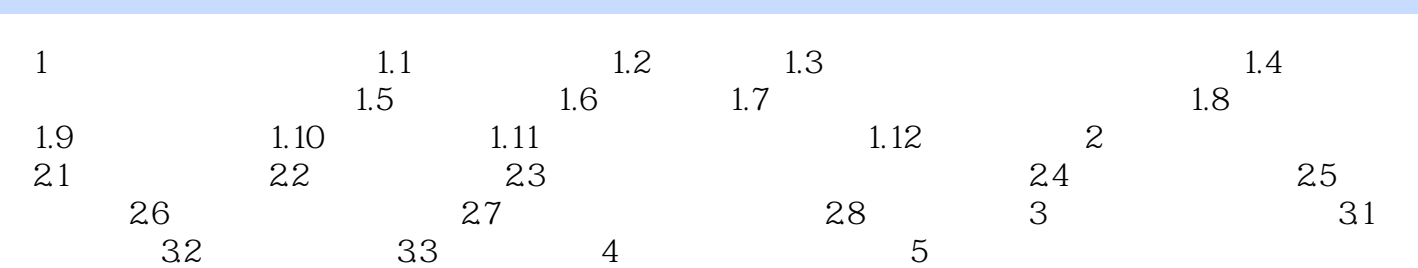

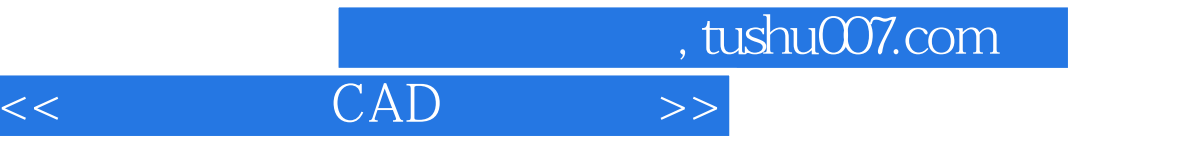

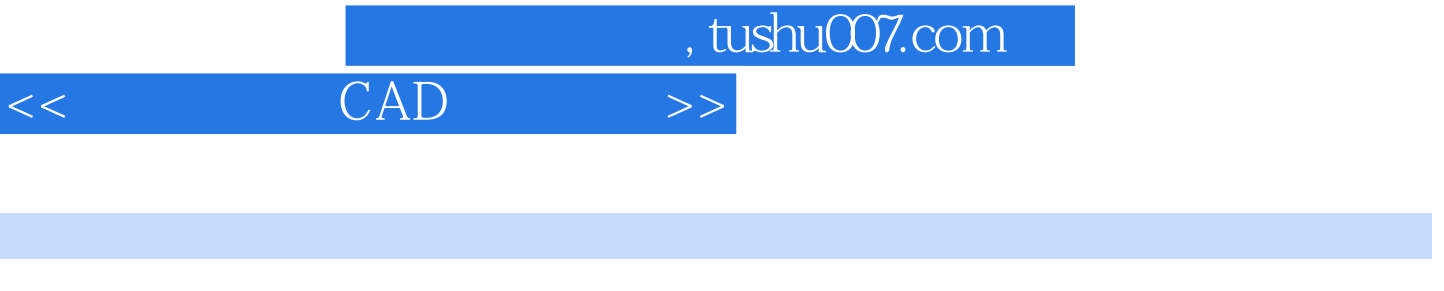

 $CAD$   $21$ 

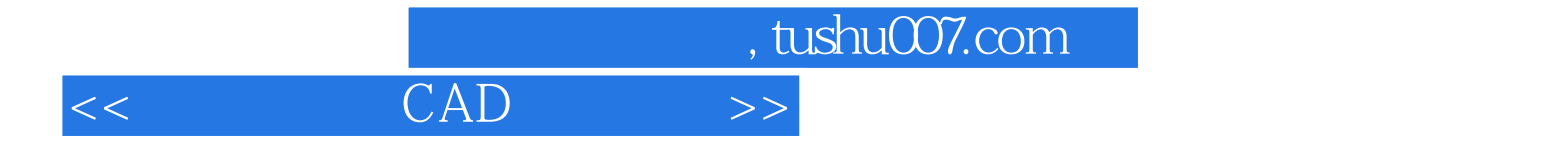

本站所提供下载的PDF图书仅提供预览和简介,请支持正版图书。

更多资源请访问:http://www.tushu007.com